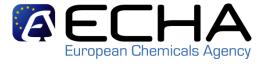

# REACH-IT / IUCLID Stakeholder WEBINAR

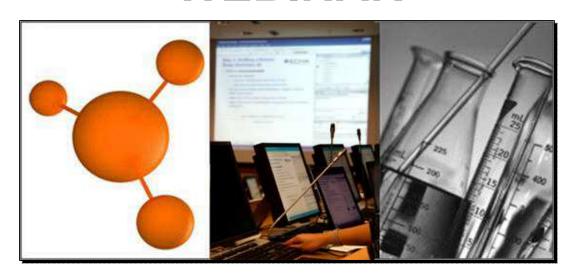

**21 June, 2010** 11:00 - 13:00 Helsinki Time

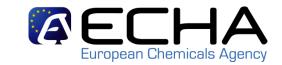

# Overview of Webinars 2009/2010

| WEBINAR                                                  | DATE       |
|----------------------------------------------------------|------------|
| General Principles of Dossier Preparation and Submission | 04.11.2009 |
| Information Requirements I                               | 30.11.2009 |
| Information Requirements II                              | 10.12.2009 |
| Substance Identity                                       | 25.01.2010 |
| Technical Completeness Check (TCC Tool)                  | 25.02.2010 |
| Chemical Safety Report (CSR) and CSA Part I              | 09.03.2010 |
| Chemical Safety Report (CSR) and CSA Part II             | 26.03.2010 |
| Classification and labelling                             | 09.04.2010 |
| Business Rules                                           | 22.04.2010 |
| Data sharing and Dissemination                           | 30.04.2010 |

### **Audio broadcast**

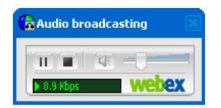

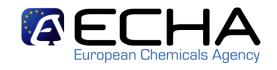

- Audio for each event will be available directly through the Event Centre tool.
- As attendees join the event, they will be connected to the audio broadcast. The Audio Broadcasting panel, where attendees can control audio volume, opens automatically.
- Make sure the sounds are enabled on your computer
- Turn on your computer speakers or plug in a headset

### Key points to consider

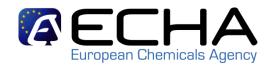

- If you experience problems with the audio broadcast, you can connect to the teleconference via phone: Close the Audio Broadcast dialog box on your screen. At the bottom of the right column in the Participant box, click the Request button to request the teleconferencing dial-in information.
- If you are having trouble with either option, please submit your need for assistance in the Q&A panel.
- Two way audio is disabled so you will not be able to verbally communicate with the participants, presenters or panelists during the event.
- Communication with panelists happens through the questions and answers feature

#### Interaction in the webinar

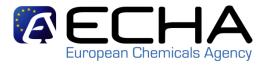

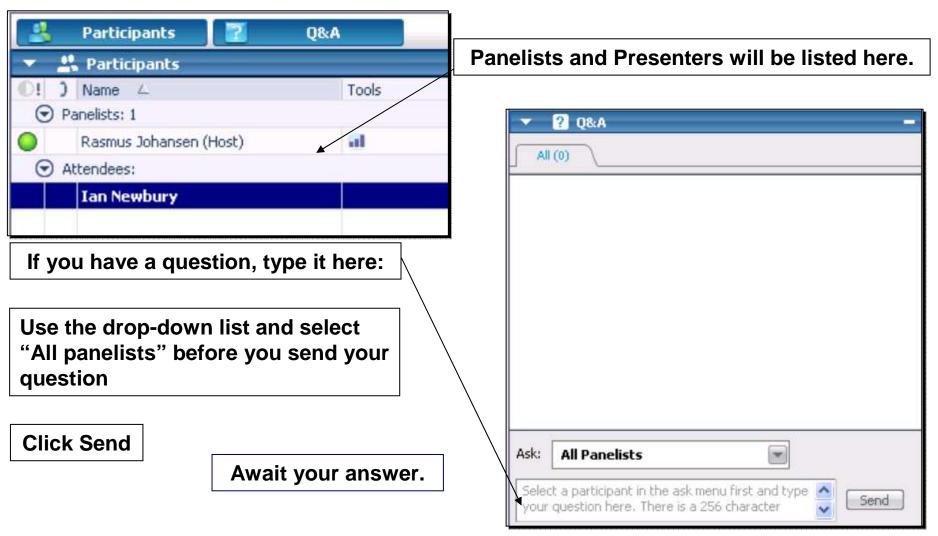

## **Post Event Survey**

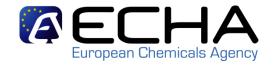

- Once the event has ended, you will be directed to a post event survey page
- Your feedback is important to us
- So please take the time to fill out the survey

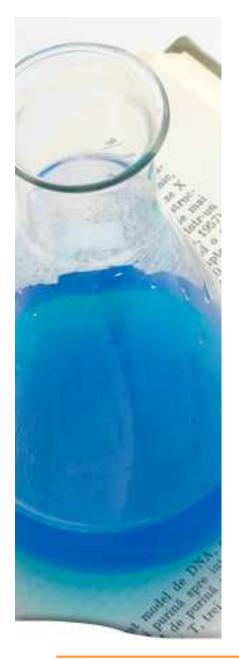

## Webinar program

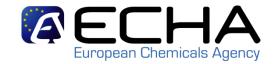

#### 11:00 - 11:05 INTRODUCTION

Speaker: Tobias Eckstein

- Overview of Webinars
- Practical information for participants on the webinar platform
- Content of this Webinar

#### 11:05 - 11:25 REACH-IT

Speakers: Tommy Hägg, James Okoro

- Status update and readiness for deadlines
- External Collaboration

#### 11:25 - 11:45 IUCLID 5

Speaker: Francois Le Goff

- IUCLID 5 recap
- IUCLID 5.2 & next steps

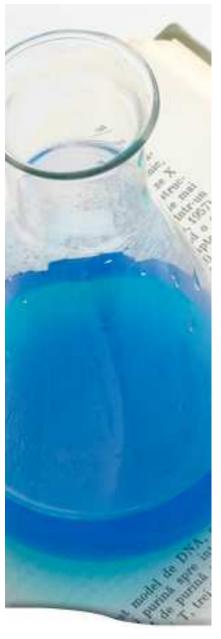

## Webinar program

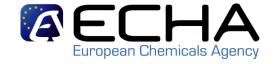

11:45 – 12:05 MSCA & CLP: Which functionalities in REACH-IT?

Speaker: Sandrine Lefèvre-Brévart

- Challenges
- What notifiers can do
- What MSCAs can do

12:05 - 12:20 BREAK (15 MINUTES)

12:20 - 12:50 QUESTIONS & ANSWERS

12:50 - 12:55 CONCLUSIONS

Speaker: Christel Musset